## CROMER\_TUMORIGENESIS\_DN

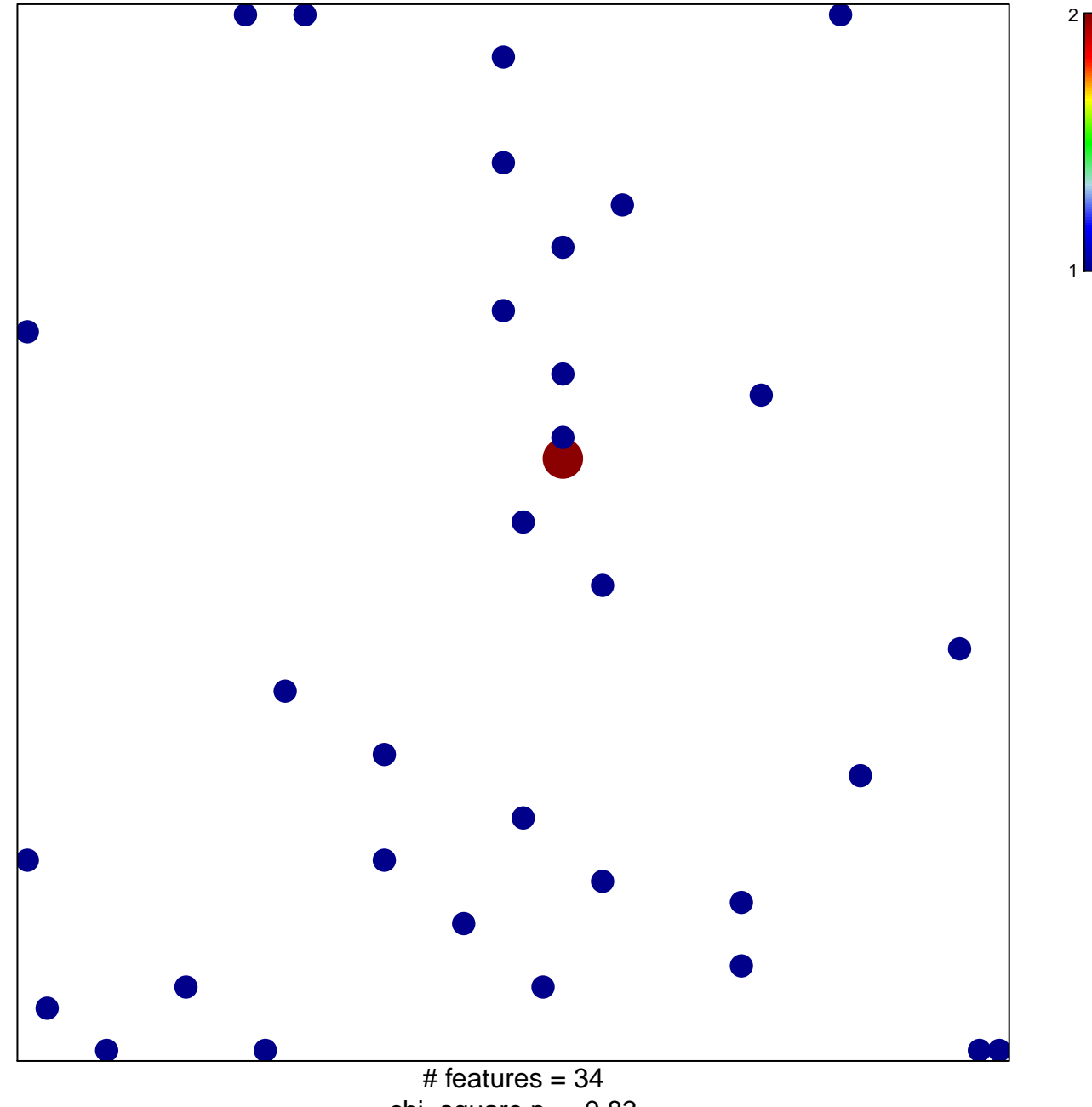

chi-square  $p = 0.83$ 

## **CROMER\_TUMORIGENESIS\_DN**

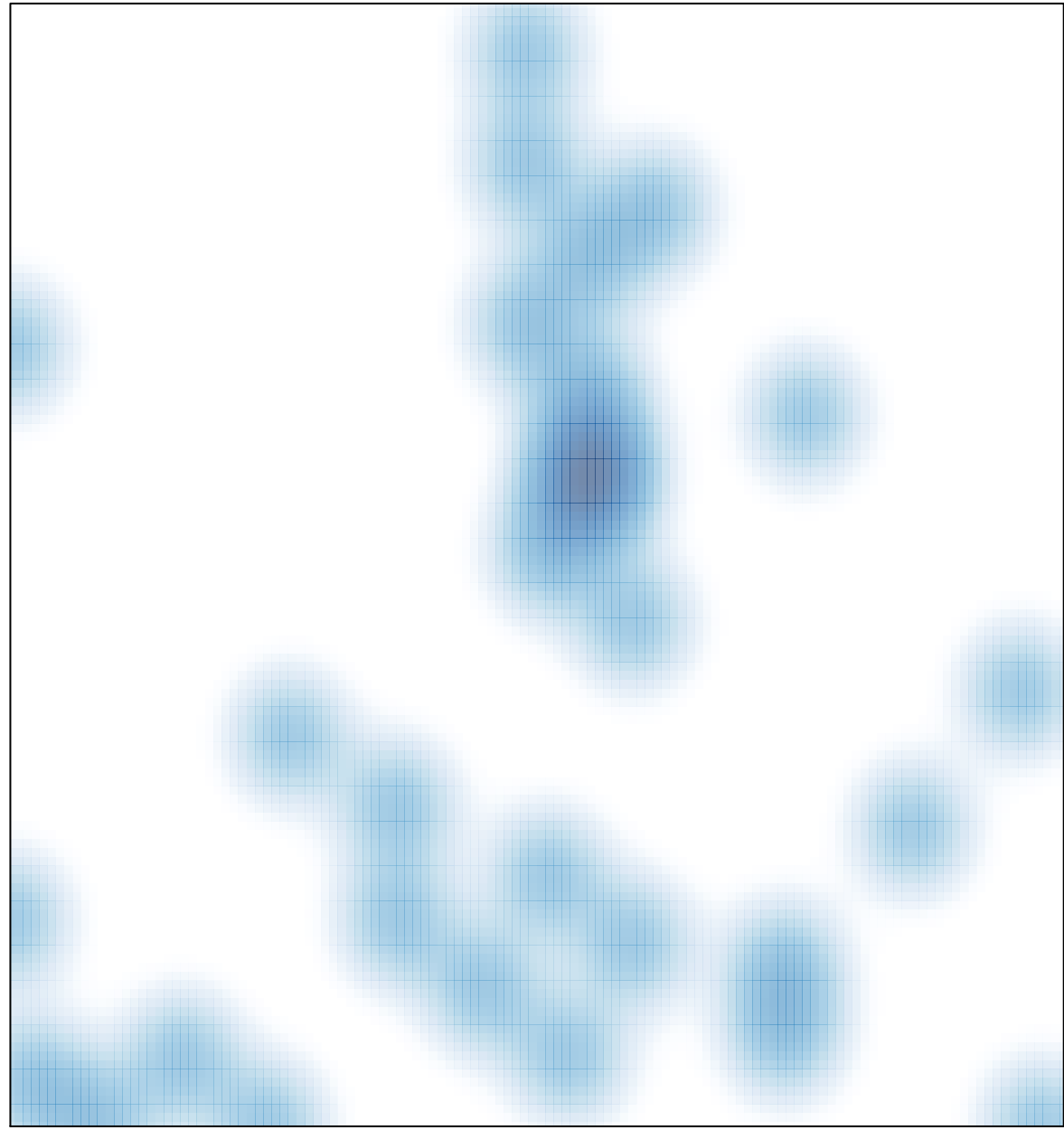

# features =  $34$ , max =  $2$